$[1]$   $[2]$ *.* Welcome to Ashino's Home Page! http://www.osaka-kyoiku.ac.jp/~ashino/

 $1$  $2\,$  $3 \nightharpoonup$  $4$  $5$  $6$  $A$  MATLAB  $\mathbf B$ C **b** 

 $80$ 

 $Meyer$  [24]  $1930$ Lévy and Brownian motion, Littlewood-Paley theory, Franklin system, wavelets of Lusin atomic decompositions Strömberg's wavelets Gabor Ville Burt Adelson

 $[21]$  $[24] \qquad [22]$ 

 $[21]$   $1986$   $23$ Nallat

Mallat: Multiresolution approximations and wavelet orthonormal bases of  $L^2(\mathbf{R})$ , *Trans. Amer. Math. Soc.*, **315** (1989), 69–87.

of constant shape" "wavelets" "wavelets" "wavelets of constant shape"  $1946$  Gabor [Gabor: Theory of communication,

 $Journal: IEE, 93 (1946), 429-457.$ 

1975  $1975$ 

2

 $\mathbf{1}$ 

1980 Morlet "wavelets

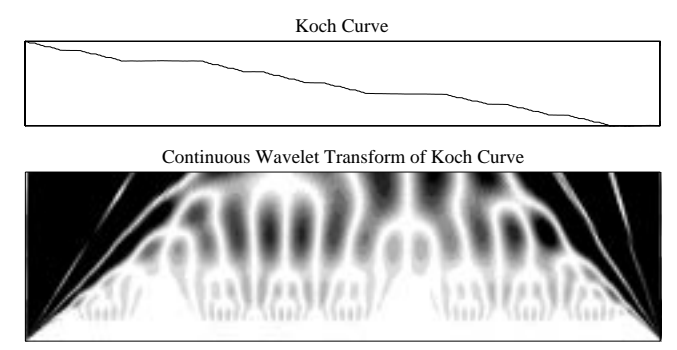

Figure 1:

"wavelets"  $\ddot{ }$ "wavelets"  $\ddot{ }$ 

 $\lq\lq$  wavelets"

of constant shape"  $\,$ 

 $1981$ 

Balian Grossmann Grossmann

Daubechies

Grossmann and Morlet: Decomposition of Hardy functions into square integrable wavelets of constant shape, SIAM J. Math. Anal., **15** (1984), 723–736.

Figure 1 Koch Curve MATLAB

Lascoux

 $[22]$  1985

Calderón

 $1$   $2$ 

Original Decomposition

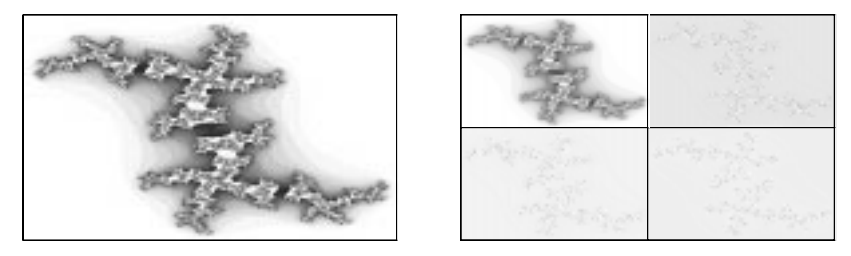

Figure 2:

#### $1985$

Meyer: Principe d'incertitude, bases hilbertiennes et algèbres d'opérateurs, Séminaire Bourbaki, **662** (1986), 209-223.

 $1986$ 

 ${\rm Battle} \hspace{2cm} {\rm Lemari\'e}$ 

 $1987$ 

Daubechies: Orthonormal bases of compactly supported wavelets, Comm. Pure Appl. Math., **41** (1988), 909–996.

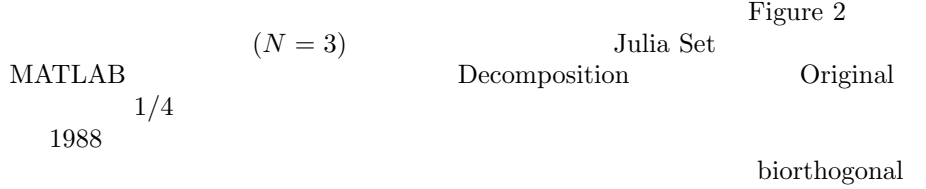

wavelet packet FBI  $\mathbb{R}$ 

**2** フーリエ窓変換

$$
f \t g
$$

$$
\mathcal{F}[f(x)](\xi) = \hat{f}(\xi) := \int e^{-ix\xi} f(x) dx
$$

$$
\mathcal{F}^{-1}[g(\xi)](x) := \frac{1}{2\pi} \int e^{ix\xi} g(\xi) d\xi
$$

$$
(f,g) = \frac{1}{2\pi}(\widehat{f}, \widehat{g}), \qquad f, g \in L^{2}(\mathbf{R})
$$
 (1)

$$
f
$$
  $x = b$   $f$   $x = b$   $f$   $x = b$   $x = 0$   $1$   $0$   $w(x - b)$   $w(x - b)$   $w(x - b)$ 

$$
1 \t 0 \t w(x) \in L^2(\mathbf{R}) \t xw(x) \in L^2(\mathbf{R})
$$

$$
w(x) \qquad \qquad w(x) \in L^1(\mathbf{R})
$$

$$
\widehat{w}(\xi)
$$

2 
$$
w(x)
$$
  
f  $E L^2(\mathbf{R})$   
f  $f(x)\overline{w(x-b)}$ 

$$
w(x) \quad \widehat{w}(\xi)
$$
  

$$
\xi = \omega
$$
  

$$
\int e^{-ix\omega} f(x) \overline{w(x-b)} dx
$$
  

$$
W_{b,\omega}(x) := e^{i\omega x} w(x-b)
$$

Figure 3: Re  $W_{b,\omega}$ 

 $(f, W_{b,\omega})$  and  $\omega$  are  $W_{b,\omega}$ Figure 3  $\omega$  $(1)$  $V_{b,\omega}(\xi) := \frac{1}{2\pi} \widehat{W_{b,\omega}}(\xi) = \frac{e^{i\omega b}}{2\pi} e^{-i\xi b} \widehat{w}(\xi - \omega)$  $(f, W_{b,\omega}) = (f, V_{b,\omega})$  (2)  $W_{b,\omega}$  $x = b$   $V_{b,\omega}$   $\xi = \widetilde{\omega}$ <br>(2) (2)  $f \quad x = b$   $W_{b,\omega}$   $f$  $\xi = \widetilde{\omega}$  *V*<sub>*b,ω*</sub>  $\widetilde{\omega}$  *V*<sub>*b*,*ω*</sub>  $f \t f \t x = b \t f \t \xi = \widetilde{\omega}$  $f \qquad (x, \xi) = (b, \widetilde{\omega})$ 定義 **<sup>3</sup>** *<sup>w</sup>*(*x*) を窓関数とする.このとき *<sup>w</sup>*b(*ξ*) が窓関数となるなら,*<sup>f</sup>* の窓関数 *<sup>w</sup>*(*x*) による窓フーリエ変換を特に 短時間フーリエ変換という.

**3**  $\overline{\phantom{a}}$ 

 $f \qquad f(x) \neq 0$ となるところが有限の区間に含まれるなら,*f* のフーリエ像 *f* b は解析関数になるので,  $\begin{array}{ccc} 0 & f & 0 \end{array}$  $\ddot{f}$  $\overline{0}$ 

 $(2)$  $W_{b,\omega}$   $V_{b,\omega}$ 

 $\frac{0}{f}$ 

 $W_{b,\omega}$   $V_{b,\omega}$ 

 $4 w(x)$ 

$$
x^* := \frac{1}{||w||^2} \int_{\mathbf{R}} x |w(x)|^2 dx
$$

$$
\Delta_w := \frac{1}{||w||} \Big( \int_{\mathbf{R}} (x - x^*)^2 |w(x)|^2 dx \Big)^{1/2}
$$
  
\n
$$
w(x)
$$
  
\n
$$
w(x)
$$
  
\n
$$
[x^* - \Delta_w, x^* + \Delta_w] \qquad w(x)
$$
  
\n
$$
[x^* + b - \Delta_w, x^* + b + \Delta_w] \qquad \widehat{w}(\xi)
$$
  
\n
$$
[w^* + \omega - \Delta_{\widehat{w}}, w^* + \omega + \Delta_{\widehat{w}}]
$$
  
\n
$$
2 \qquad \widetilde{b}, \widetilde{\omega} \qquad \widetilde{b} = x^* + b, \widetilde{\omega} = \omega^* + \omega
$$
  
\n
$$
(x, \xi)
$$

$$
[x^* + b - \Delta_w, x^* + b + \Delta_w] \times [\omega^* + \omega - \Delta_{\widehat{w}}, \omega^* + \omega + \Delta_{\widehat{w}}]
$$
  

$$
x \qquad \xi
$$
  

$$
(b, \omega)
$$

 $[5]$ **1** ( )  $w(x) = \widehat{w}(\xi)$  $g_{\alpha}(x) := \frac{1}{2\sqrt{\pi\alpha}} e^{-x^2/4\alpha}, \qquad \alpha > 0$  $\Delta_w \Delta_{\widehat{w}} \geq 1/2 \qquad \qquad w(x)$  $w(x) = c e^{iax} g_\alpha(x - b), \quad c \neq 0, \ a, b \in \mathbb{R}$ 

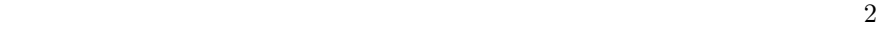

**4** 連続ウェーブレット変換

 $w(x)$ 

 $1$ 

$$
\psi(x) \qquad C_{\psi} := \int_{\mathbf{R}} |\widehat{\psi}(\xi)|^2 / |\xi| d\xi
$$
  
5 
$$
\psi(x) \qquad \widehat{\psi}(\xi) \qquad \psi(x)
$$

$$
\int_0^{+\infty} |\widehat{\psi}(\xi)|^2 / \xi d\xi = \int_0^{+\infty} |\widehat{\psi}(-\xi)|^2 / \xi d\xi = \frac{1}{2} C_{\psi} < +\infty
$$

$$
\psi \qquad \psi
$$
\n
$$
C_{\psi} < +\infty \qquad \widehat{\psi}(0) = 0
$$
\n
$$
\int e^{i0x} \psi(x) \, dx = \widehat{\psi}(0) \qquad \qquad \int \psi(x) \, dx = 0 \qquad \qquad \psi
$$

$$
p(x) \qquad \qquad \lim_{|x| \to +\infty} |p(x)f(x)| = 0
$$

6 
$$
\psi
$$
  
\n $a, b \in \mathbb{R}, a > 0$   
\n $f(x) \in L^2(\mathbb{R})$ 

$$
(W_{\psi}f)(b,a) := \frac{1}{\sqrt{a}} \int_{\mathbf{R}} f(x)\overline{\psi\left(\frac{x-b}{a}\right)} dx
$$
 (3)

$$
f(x) \in L^{2}(\mathbf{R}) \qquad (W_{\psi}f)(b, a)
$$
  
\n
$$
f(x) \in L^{2}(\mathbf{R}) \qquad x \in \mathbf{R}
$$
  
\n
$$
f(x) = \frac{2}{C_{\psi}} \int_{0}^{+\infty} \left[ \int_{\mathbf{R}} (W_{\psi}f)(b, a) \frac{1}{\sqrt{a}} \psi\left(\frac{x-b}{a}\right) db \right] \frac{da}{a^{2}}
$$
 (4)

$$
\psi_a(x) := a^{-1/2} \psi(x/a)
$$
  
\n
$$
(W_{\psi}f)(b, a) = (f, \psi_a(x - b))
$$
  
\n
$$
W_{b,\omega}(x) = \psi_a(x - b) \qquad w(x) =
$$

 $e^{-i\omega(x+b)}\psi_a(x)$ 

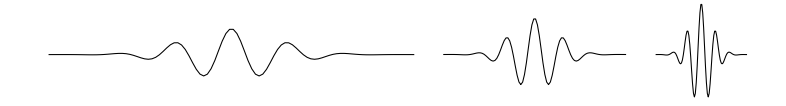

Figure 4:  $\psi_a(x)$ 

 $\omega = 0$  (3)  $w(x) = \psi_a(x)$  $(f, W_{b,0})$  a  $\psi_a(x)$  Figure 4  $a$  $||w|| = ||\psi_a|| = ||\psi_1|| \qquad \qquad \psi_1 = \psi \qquad \qquad x^* \qquad \Delta_{\psi}$  $\psi_a$   $ax^*$   $a\Delta_{\psi}$   $||\widehat{w}|| = ||\psi_a|| = ||\psi_1||$  $\psi$   $\omega^*$   $\Delta_{\widehat{\psi}}$   $\psi_a$   $\omega^*/a$  $\Delta_{\widehat{\psi}}/a$   $\omega(x) = \psi(x)$  $w(x) = \psi_a(x)$  $(W_{\psi} f)(b, a) = (f, W_{b,0}) = (\hat{f}, V_{b,0})$ 

$$
[b + ax^* - a\Delta_{\psi}, b + ax^* + a\Delta_{\psi}] \times [ \omega^* / a - \Delta_{\widehat{\psi}} / a, \omega^* / a + \Delta_{\widehat{\psi}} / a ]
$$
\n  
\n  
\n  
\n  
\n
$$
a
$$
\n  
\n  
\n
$$
a
$$
\n  
\n
$$
a
$$
\n  
\n
$$
a
$$
\n  
\n
$$
a
$$

**5** ウェーブレット展開

 $[0, 2\pi/2^j]$  0  $2\pi/2^j$  2<sup>*j*</sup>**T** *f*  $j, k \in \mathbb{Z}$  $f_{jk}(x) := 2^{j/2} f(2^{j}x - k)$  $||f_{jk}|| = ||f||$ **7**  $\psi \in L^2(\mathbf{R})$   $\{\psi_{jk}\}_{j,k\in\mathbf{Z}}$   $L^2(\mathbf{R})$  $f \in L^2(\mathbf{R})$  $\left\{\psi_{jk}\right\}_{j,k\in\mathbf{Z}}$ 

$$
f = \sum_{j,k \in \mathbf{Z}} (f, \psi_{jk}) \psi_{jk} \tag{5}
$$

$$
\psi
$$
\n(4)\n
$$
f(x) = \sum_{j,k \in \mathbf{Z}} (W_{\psi}f)(k/2^j, 1/2^j) 2^{j/2} \psi(2^j x - k)
$$
\n(6)\n(6)

$$
\varphi \hspace{2.5cm} \varphi \hspace{2.5cm} \psi
$$

1 
$$
f \in L^2(\mathbf{R})
$$
 
$$
\{f(x-k)\}_{k\in\mathbf{Z}}
$$

$$
\sum_{k\in\mathbf{Z}} |\widehat{f}(\xi+2\pi k)|^2 \equiv 1
$$
 (7)

が成り立つとき,かつそのときに限る.

$$
F(\xi) := \sum_{k \in \mathbf{Z}} \hat{f}(\xi + 2\pi k) \overline{\hat{f}(\xi + 2\pi k)}
$$
  
\n
$$
F(\xi) \in L^{1}(\mathbf{T})
$$
  
\n
$$
\delta_{\ell,0} = \int_{\mathbf{R}} f(x - \ell) \overline{f(x)} dx
$$
  
\n
$$
= \frac{1}{2\pi} \int_{\mathbf{R}} e^{-i\ell\xi} \hat{f}(\xi) \overline{\hat{f}(\xi)} d\xi
$$
  
\n
$$
= \sum_{k \in \mathbf{Z}} \frac{1}{2\pi} \int_{0}^{2\pi} e^{-i\ell(\xi + 2\pi k)} \hat{f}(\xi + 2\pi k) \overline{\hat{f}(\xi + 2\pi k)} d\xi
$$
  
\n
$$
= \frac{1}{2\pi} \int_{0}^{2\pi} e^{-i\ell\xi} F(\xi) d\xi = \hat{F}(\ell)
$$
  
\n
$$
F(\xi) = \sum_{\ell \in \mathbf{Z}} \delta_{l,0} e^{i\ell\xi} \equiv 1
$$
  
\n
$$
\Box
$$
  
\n
$$
\Box
$$
  
\n
$$
\Box
$$
  
\n
$$
\Box
$$
  
\n
$$
\Box
$$
  
\n
$$
\Box
$$
  
\n
$$
\Box
$$
  
\n
$$
\Box
$$
  
\n
$$
\Box
$$
  
\n
$$
\Box
$$
  
\n
$$
\Box
$$
  
\n
$$
\Box
$$
  
\n
$$
\Box
$$
  
\n
$$
\Box
$$
  
\n
$$
\Box
$$
  
\n
$$
\Box
$$
  
\n
$$
\Box
$$
  
\n
$$
\Box
$$
  
\n
$$
\Box
$$
  
\n
$$
\Box
$$
  
\n
$$
\Box
$$
  
\n
$$
\Box
$$
  
\n
$$
\Box
$$
  
\n
$$
\Box
$$
  
\n
$$
\Box
$$
  
\n
$$
\Box
$$
  
\n
$$
\Box
$$
  
\n
$$
\Box
$$
  
\n
$$
\Box
$$
  
\n

$$
\varphi \qquad (i)
$$
\n
$$
(\varphi_{jk}, \varphi_{j\ell}) = (\varphi(x - k), \varphi(x - \ell)) = \delta_{k,\ell}
$$
\n
$$
1 \qquad \varphi \qquad (7)
$$

1  $\widehat{\varphi}$  0  $\leq \widehat{\varphi} \leq 1$ 

$$
\widehat{\varphi}(\xi) = \begin{cases} 1 & -2\pi/3 \le \xi \le 2\pi/3 \\ 0 & \xi \le -4\pi/3, 4\pi/3 \le \xi \end{cases}
$$

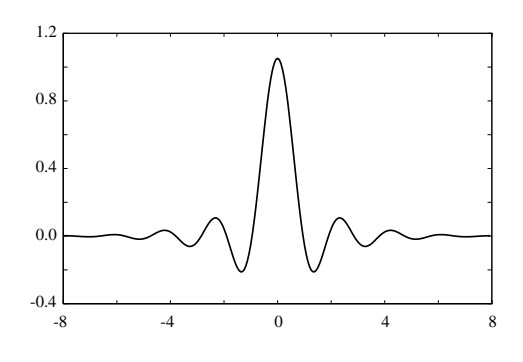

Figure 5:

$$
\widehat{\varphi}(\xi)^2 + \widehat{\varphi}(2\pi - \xi)^2 \equiv 1, \qquad 0 \le \xi \le 2\pi \tag{8}
$$

$$
\varphi(x) \qquad \qquad \varphi \qquad \qquad \text{Figure 5} \qquad x = 0
$$
\n
$$
1 \qquad \varphi \qquad (8)
$$
\n
$$
\varphi(x) := \mathcal{F}^{-1} \left[ \hat{\varphi}_0(\xi) / \sqrt{\hat{\varphi}_0(\xi)^2 + \hat{\varphi}_0(2\pi - \xi)^2} \right]
$$
\n
$$
\varphi \qquad 1
$$
\n
$$
2 \{ f(x - k) \}_k \in \mathbf{Z} \qquad L^2(\mathbf{R}) \qquad j \in \mathbf{Z}
$$
\n
$$
\mathcal{V}_j := \overline{\text{Span}} \{ f_{jk}(x) := 2^{j/2} f(2^j x - k) \}_k \in \mathbf{Z} \qquad \mathcal{V}_j \qquad \mathcal{F} \mathcal{V}_j
$$

$$
\mathcal{F}\mathcal{V}_j = \{m(\xi/2^j)\widehat{f}(\xi/2^j); \ m(\xi) \in L^2(\mathbf{T})\}\tag{9}
$$

$$
\mathcal{F}\mathcal{V}_j = L^2(2^{-j}\mathbf{T})\hat{f}(\xi/2^j)
$$
\n(10)

$$
g \in \mathcal{V}_j \qquad a_k := (g, f_{jk})
$$
  

$$
\sum_{k \in \mathbf{Z}} |a_k|^2 < +\infty
$$
  

$$
\widehat{g}(\xi) = 2^{-j/2} \sum_{k \in \mathbf{Z}} a_k \widehat{f}(\xi/2^j) e^{-ik\xi/2^j}
$$

$$
m_g(\xi) := 2^{-j/2} \sum_{k \in \mathbf{Z}} a_k e^{-ik\xi} \qquad m_g(\xi) \in L^2(\mathbf{T})
$$

$$
\widehat{g}(\xi) = m_g(\xi/2^j) \widehat{f}(\xi/2^j)
$$

$$
\square
$$

$$
g, h \in \mathcal{V}_j \qquad m_g(\xi), m_h(\xi) \in L^2(\mathbf{T})
$$

$$
\widehat{g}(\xi) = m_g(\xi/2^j) \widehat{f}(\xi/2^j) \qquad \widehat{h}(\xi) = m_h(\xi/2^j) \widehat{f}(\xi/2^j)
$$

**1**

$$
(g,h) = \frac{2^j}{2\pi} \int_0^{2\pi} m_g(\xi) \overline{m_h(\xi)} d\xi
$$
 (11)

$$
(g,h) = \frac{1}{2\pi}(\widehat{g},\widehat{h}) = \frac{1}{2\pi} \int_{\mathbf{R}} m_g(\xi/2^j) \overline{m_h(\xi/2^j)} |\widehat{f}(\xi/2^j)|^2 d\xi
$$
  

$$
= \frac{2^j}{2\pi} \sum_{k \in \mathbf{Z}} \int_0^{2\pi} m_g(\xi + 2\pi k) \overline{m_h(\xi + 2\pi k)} |\widehat{f}(\xi + 2\pi k)|^2 d\xi
$$
  

$$
m_g(\xi), m_h(\xi) \in L^2(\mathbf{T}) \qquad 2\pi
$$
1

$$
\begin{array}{ccc}\n\mathbf{3} & \varphi & 1 \\
\bigcap_{j \in \mathbf{Z}} V_j = \{0\} & \bigcup_{j \in \mathbf{Z}} V_j = L^2(\mathbf{R})\n\end{array}\n\quad\n\begin{array}{c}\nV_j := \overline{\text{Span}} \left\{\varphi_{jk}\right\}_{k \in \mathbf{Z}}\n\end{array}
$$

$$
L^{2}(\mathbf{R})
$$
  
\n
$$
\bigcup_{j\in\mathbf{Z}} \mathcal{F}V_{j} = \{0\}
$$
  
\n
$$
\bigcap_{j\in\mathbf{Z}} \mathcal{F}V_{j} = \{0\}
$$
  
\n
$$
\bigcap_{j\in\mathbf{Z}} \mathcal{F}V_{j} = \{0\}
$$
  
\n
$$
f = \varphi
$$
  
\n
$$
\bigcap_{j\in\mathbf{Z}} \mathcal{F}V_{j} = \{0\}
$$

$$
\operatorname{supp}\widehat{\varphi}(\xi/2^j) \subset [-2^{j+2}\pi/3, 2^{j+2}\pi/3] \tag{12}
$$

$$
\frac{j \rightarrow -\infty}{\bigcup_{j \in \mathbf{Z}} \mathcal{F}V_j} = L^2(\mathbf{R}) \qquad [a, b] \qquad [a, b]
$$
\n
$$
\chi_{[a,b]}(\xi) \qquad [a, b]
$$
\n
$$
\chi_{[a,b]} \in \bigcup_{j \in \mathbf{Z}} \mathcal{F}V_j
$$
\n
$$
j \quad [a/2^j, b/2^j] \subset [-1, 1]
$$
\n
$$
2\pi \qquad m(\xi)
$$
\n
$$
\chi_{[a,b]}(\xi) = m(\xi/2^j)\widehat{\varphi}(\xi/2^j) \in \mathcal{F}V_j \qquad \qquad \text{if } \xi \in \mathcal{F}V_j
$$
\n
$$
4 \qquad \varphi \qquad 1 \qquad V_j \subset V_{j+1}
$$

 $\widehat{\varphi}(\xi/2^j) \in \mathcal{F}V_{j+1}$  supp  $\widehat{\varphi}(2\xi) \subset [-2\pi/3, 2\pi/3]$  $\widehat{\varphi}(2\xi) \in L^2[-\pi, \pi]$   $\widehat{\varphi}(2\xi)$   $2\pi$   $m_0(\xi)$  (19)  $m_0(\xi) \in C^\infty(\mathbf{T})$  **T** (12)  $[{-2^{j+2}\pi/3, 2^{j+2}\pi/3}]$   $\widehat{\varphi}(\xi/2^{j+1}) \equiv 1$   $\widehat{\varphi}(\xi/2^j) = m_0(\xi/2^{j+1})\widehat{\varphi}(\xi/2^{j+1}) \in$  *FV*<sub>*j*+1</sub> *j*  $\{\varphi_{jk}\}_{j,k\in\mathbf{Z}}$   $L^2(\mathbf{R}) = \overline{\cup_{j\in\mathbf{Z}} V_j}$   $L^2(\mathbf{R})$  $V_j \subset V_{j+1}$  $\psi \in L^2(\mathbf{R}) \qquad \{\psi(x-k)\}_{k\in \mathbf{Z} \atop j \neq j'} \qquad \qquad W_j := \overline{\text{Span}} \left\{\psi_{jk}\right\}_{k\in \mathbf{Z} \atop k \neq j'}$  $\{\psi_{jk}\}_{k\in\mathbf{Z}} \cup \{\psi_{j'k'}\}_{k'\in\mathbf{Z}}$   $W_j \perp W_{j'}$  $\overline{\text{Span}}\left(\{\psi_{jk}\}_{k\in\mathbf{Z}}\cup\{\psi_{j'k'}\}_{k'\in\mathbf{Z}}\right)$  $W_j$  *W<sub>j</sub>*  $W_j \oplus W_{j'}$  $V_{j+1} = V_j \oplus W_j$   $\psi$   $\cup_{j \in \mathbf{Z}} V_j = V_{j'} \oplus ($  $\bigoplus_{j>j'} W_j$  $j' \rightarrow -\infty$  3  $V_{j'} \searrow \{0\}$  ∪<sub>*j*∈**Z**  $V_j =$ </sub>  $\oplus_{j\in\mathbf{Z}} W_j$  { $\psi_{jk}$ }<sub>*j,k*∈**Z**  $L^2(\mathbf{R})$ </sub> (5)  $j \to -\infty$  $\psi_{jk}$  ${\{\varphi_{0k}\}}_{k\in\mathbf{Z}}$  ∪  ${\{\psi_{jk}\}}_{j\in\mathbf{Z}_+,\,k\in\mathbf{Z}}$ 

$$
f = \sum_{k \in \mathbf{Z}} \left( f, \varphi_{0k} \right) \varphi_{0k} + \sum_{j \in \mathbf{Z}_+, k \in \mathbf{Z}} \left( f, \psi_{jk} \right) \psi_{jk} \tag{13}
$$

$$
(13)\t(13)
$$

Figure 6  $N = 3$ 

 $j = 0, 1, 2, 3$ 

Figure 6

**6**  $\blacksquare$ 

$$
f, g \in L^{2}(\mathbf{R})
$$
  
\n
$$
\{f(x-k)\}_{k \in \mathbf{Z}} \{g(x-k)\}_{k \in \mathbf{Z}}
$$
  
\n
$$
\mathcal{V}_{j} := \overline{\text{Span}} \{f_{jk}\}_{k \in \mathbf{Z}}, \quad \mathcal{W}_{j} := \overline{\text{Span}} \{g_{jk}\}_{k \in \mathbf{Z}}
$$
  
\n
$$
\mathcal{W}_{0} \subset \mathcal{V}_{1}
$$
  
\n
$$
\widehat{g}(\xi) = m_{1}(\xi/2)\widehat{f}(\xi/2)
$$
  
\n(14)

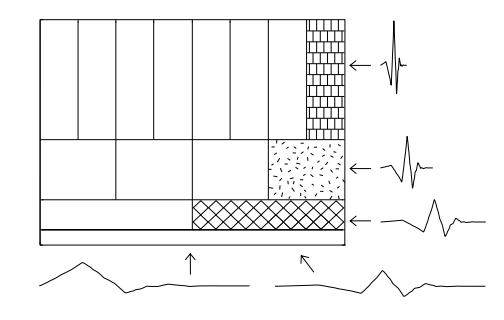

Figure 6: ウェーブレット展開における時間周波数の窓の概念図

$$
-5\,
$$

 $\overline{1}$ 

$$
|m_1(\xi)|^2 + |m_1(\xi + \pi)|^2 \equiv 1
$$
\n(15)\n  
\n
$$
m_1 \quad \begin{array}{ccc} (14) & (7) & k \\ 2\pi & & \\ 1 & = & \sum_{k \in \mathbf{Z}} |m_1(\xi/2 + \pi k) \hat{f}(\xi/2 + \pi k)|^2 \\ & = & \sum_{k' \in \mathbf{Z}} |m_1(\xi/2 + 2\pi k')|^2 |\hat{f}(\xi/2 + 2\pi k')|^2 \end{array}
$$
\n(15)

$$
+\sum_{k'' \in \mathbf{Z}} |m_1(\xi/2 + \pi + 2\pi k'')|^2 |\hat{f}(\xi/2 + \pi + 2\pi k'')|^2
$$
  
\n
$$
= |m_1(\xi/2)|^2 \sum_{k' \in \mathbf{Z}} |\hat{f}(\xi/2 + 2\pi k')|^2
$$
  
\n
$$
+ |m_1(\xi/2 + \pi)|^2 \sum_{k'' \in \mathbf{Z}} |\hat{f}(\xi/2 + \pi + 2\pi k'')|^2
$$
  
\n(7)  
\n
$$
g = f
$$
  
\n
$$
\{f(x - k)\}_{k \in \mathbf{Z}} \qquad \qquad V_0 \subset V_1
$$
  
\n
$$
m_0(\xi) \in L^2(\mathbf{T})
$$

$$
\widehat{f}(\xi) = m_0(\xi/2)\widehat{f}(\xi/2)
$$
\n(16)

 $\frac{1}{0}$ 

**2**

$$
|m_0(\xi)|^2 + |m_0(\xi + \pi)|^2 \equiv 1
$$
 (17)  

$$
m_1(\xi), m_0(\xi) \in L^{\infty}(\mathbf{T}) \mathbf{T}
$$

$$
\mathcal{V}_1 \qquad \qquad \mathcal{V}_0 \qquad \qquad \mathcal{V}_0^{\perp}
$$

$$
\mathcal{V}_0^{\perp}
$$
\n
$$
\mathcal{FV}_1 \qquad \qquad \mathcal{FV}_0 \qquad \qquad 2
$$

$$
\mathcal{F}\mathcal{V}_0 = L^2(\mathbf{T})\hat{f}(\xi) \qquad (16) \qquad \mathcal{F}\mathcal{V}_0 = L^2(\mathbf{T})m_0(\xi/2)\hat{f}(\xi/2) \qquad 2\n\mathcal{F}\mathcal{V}_1 = L^2(2^{-1}\mathbf{T})\hat{f}(\xi/2) \qquad 1 \qquad L^2(2^{-1}\mathbf{T})\hat{f}(\xi/2)\nL^2(2^{-1}\mathbf{T}) \qquad \qquad L^2(\mathbf{T})m_0(\xi/2) \qquad L^2(2^{-1}\mathbf{T})\n\mathcal{V}_0^{\perp} \qquad \qquad L^2(\mathbf{T}) \Rightarrow \ell(\xi) \mapsto \ell(2^{-j}\xi) \in L^2(2^{-j}\mathbf{T})\n\mathcal{L}^2(\mathbf{T}) \qquad L^2(2^{-j}\mathbf{T}) \qquad \qquad \widetilde{\ell}(\xi) \in L^2(2^{-j}\mathbf{T})\n\ell(\xi) \in L^2(\mathbf{T}) \qquad \qquad \widetilde{\ell}(\xi) = \ell(2^{-j}\xi) \n2^{j}\mathbf{T} \qquad [0, 2\pi/2^{j}] \qquad 0 \qquad 2\pi/2^{j}
$$

**6** 
$$
\{f(x-k)\}_k \in \mathbf{Z}
$$
  $V_0 \subset V_1$   
 $\widetilde{V}_0^{\perp} = \{ \ell(\xi/2) \in L^2(2^{-1}\mathbf{T}); \ m_0(\xi)\overline{\ell(\xi)} + m_0(\xi + \pi)\overline{\ell(\xi + \pi)} \equiv 0 \}$  (18)

$$
\ell(\xi/2) \in \mathcal{V}_0^{\perp} \qquad n(\xi) \in L^2(\mathbf{T})
$$
  
\n
$$
0 = \int_0^{4\pi} n(\xi) m_0(\xi/2) \overline{\ell(\xi/2)} d\xi = 2 \int_0^{2\pi} n(2\xi') m_0(\xi') \overline{\ell(\xi')} d\xi'
$$
  
\n
$$
= 2 \int_0^{\pi} n(2\xi') \{ m_0(\xi') \overline{\ell(\xi')} + m_0(\xi' + \pi) \overline{\ell(\xi' + \pi)} \} d\xi'
$$
(19)

$$
m_0(\xi')\overline{\ell(\xi')} + m_0(\xi' + \pi)\overline{\ell(\xi' + \pi)} \in L^2(2\mathbf{T})
$$
  
\n
$$
m_0(\xi')\overline{\ell(\xi')} + m_0(\xi' + \pi)\overline{\ell(\xi' + \pi)} \equiv 0
$$
  
\n
$$
(19) \qquad L^2(2\mathbf{T})
$$
  
\n
$$
\Box
$$

7 
$$
f, g \in L^2(\mathbf{R})
$$
 
$$
\{f(x-k)\}_k \in \mathbf{Z} \quad \{g(x-k)\}_k \in \mathbf{Z}
$$

$$
\mathcal{V}_0 \subset \mathcal{V}_1 \qquad \qquad g \in \mathcal{V}_0^{\perp}
$$

$$
\mathcal{V}_0 \subset \mathcal{V}_1 \qquad \qquad g \in \mathcal{V}_0^{\perp}
$$

$$
\mathcal{V}_0 \subset \mathcal{V}_1 \qquad \qquad g \in \mathcal{V}_0^{\perp}
$$

 $\mathcal{W}_0 \subset \mathcal{V}_0^\perp$  and  $h \in \mathcal{V}_0^\perp$  and  $h \in \mathcal{V}_0^\perp$  $h \in \mathcal{V}_0^{\perp}$ <br> $\mathcal{V}_0 \subset \mathcal{V}_1$  $\ell(\xi/2) \in \mathcal{V}_0^{\perp}$   $h(\xi) = \ell(\xi/2) f(\xi/2)$   $\mathcal{V}_0 \subset \mathcal{V}_1$  $(m_1(\xi) \in L^2(\mathbf{T})$   $m_1(\xi) \in \mathcal{V}_0^{\perp}$  (18)<br>  $(m_1(\xi), m_1(\xi + \pi))$   $(\ell(\xi), \ell(\xi + \pi))$   $n(\xi)$  $m_1(\xi), m_1(\xi+\pi)) \qquad (\ell(\xi),\ell(\xi+\pi)) \qquad \qquad n(\xi)$  $\ell(\xi) = n(\xi)m_1(\xi)$   $\ell(\xi + \pi) = n(\xi)m_1(\xi + \pi)$   $n(\xi)$  $\pi$  (15)  $||\ell||_{L^2(\mathbf{T})} = ||n||_{L^2(2\mathbf{T})}$  $n(\xi) \in L^2(\mathbf{T})$   $n(\xi) = \sum_{k \in \mathbf{Z}} a_k e^{-2ik\xi} \in L^2(2\mathbf{T})$ 

$$
h(x) = \mathcal{F}^{-1}\left[n(\xi/2)m_1(\xi/2)\hat{f}(\xi/2)\right]
$$
  
=  $\sum_{k \in \mathbf{Z}} a_k \mathcal{F}^{-1}\left[\hat{g}(\xi) e^{-ik\xi}\right] = \sum_{k \in \mathbf{Z}} a_k g(x - k) \in \mathcal{W}_0$   
 $\mathcal{V}_0^{\perp} \subset \mathcal{W}_0$ 

7 
$$
V_0^{\perp}
$$
  $Q^2$   
\n $\{(z, w) \in \mathbf{C}^2; m_0(\xi)z + m_0(\xi + \pi)w = 0\}$  1  
\n $2^n - 1$  [23]

$$
\mathbf{8} \left\{ f(x-k) \right\}_{k \in \mathbf{Z}} \cup \left\{ g(x-k') \right\}_{k' \in \mathbf{Z}}
$$

$$
\sum_{k \in \mathbf{Z}} |\widehat{f}(\xi + 2\pi k)|^2 \equiv \sum_{k \in \mathbf{Z}} |\widehat{g}(\xi + 2\pi k)|^2 \equiv 1
$$
(20)

$$
\sum_{k \in \mathbf{Z}} \hat{f}(\xi + 2\pi k) \overline{\hat{g}(\xi + 2\pi k)} \equiv 0 \tag{21}
$$

1  
\n
$$
\{f(x-k)\}_k \in \mathbf{Z} \quad \{g(x-k')\}_k \in \mathbf{Z}
$$
\n
$$
(20)
$$
\n
$$
H(\xi) := \sum_{k \in \mathbf{Z}} \hat{f}(\xi + 2\pi k) \overline{\hat{g}(\xi + 2\pi k)} \qquad H(\xi) \in L^1(\mathbf{T})
$$
\n
$$
\mathcal{D}'(\mathbf{T}) \qquad H(\xi) = \sum_{\ell \in \mathbf{Z}} \hat{H}(\ell) e^{i\ell \xi}
$$
\n
$$
\hat{H}(\ell) = \frac{1}{2\pi} \int_{\mathbf{R}} e^{-i\xi\ell} \hat{f}(\xi) \overline{\hat{g}(\xi)} d\xi = \int_{\mathbf{R}} f(x-\ell) \overline{g(x)} dx
$$
\n1\n(21)

$$
\mathbf{9} \{f(x-k)\}_{k\in \mathbf{Z}} \qquad \qquad \mathcal{V}_0 \subset \mathcal{V}_1 \qquad \qquad g \in \mathcal{V}_0^{\perp}
$$
\n
$$
\{f(x-k)\}_{k\in \mathbf{Z}} \cup \{g(x-k')\}_{k'\in \mathbf{Z}} \qquad \qquad g \in \mathcal{V}_0^{\perp}
$$
\n
$$
M(\xi) := \begin{pmatrix} m_0(\xi) & m_1(\xi) \\ m_0(\xi + \pi) & m_1(\xi + \pi) \end{pmatrix}
$$

(14) (16) (21) 
$$
k
$$
  
\n $m_0$   $m_1$   $2\pi$ 

が成り立つとき,かつそのときに限る.

$$
\sum_{k \in \mathbf{Z}} m_0(\xi/2 + \pi k) \hat{f}(\xi/2 + \pi k) \overline{m_1(\xi/2 + \pi k)} \hat{f}(\xi/2 + \pi k)
$$
\n
$$
= \sum_{k' \in \mathbf{Z}} m_0(\xi/2 + 2\pi k') \overline{m_1(\xi/2 + 2\pi k')} |\hat{f}(\xi/2 + 2\pi k')|^2
$$
\n
$$
+ \sum_{k'' \in \mathbf{Z}} m_0(\xi/2 + \pi + 2\pi k'') \overline{m_1(\xi/2 + \pi + 2\pi k'')}
$$
\n
$$
\times |\hat{f}(\xi/2 + \pi + 2\pi k'')|^2
$$
\n
$$
= m_0(\xi/2) \overline{m_1(\xi/2)} \sum_{k' \in \mathbf{Z}} |\hat{f}(\xi/2 + 2\pi k')|^2
$$
\n
$$
+ m_0(\xi/2 + \pi) \overline{m_1(\xi/2 + \pi)} \sum_{k'' \in \mathbf{Z}} |\hat{f}(\xi/2 + \pi + 2\pi k'')|^2
$$

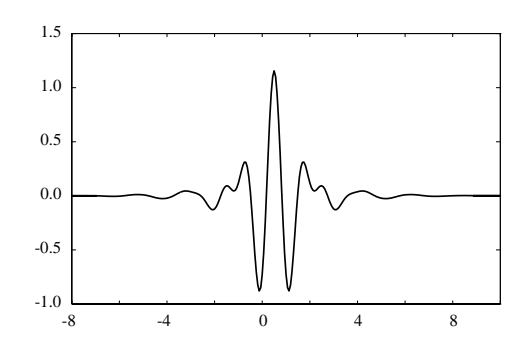

$$
Figure 7:
$$

 $(20)$ 

$$
m_0(\xi/2)m_1(\xi/2) + m_0(\xi/2 + \pi)m_1(\xi/2 + \pi) \equiv 0
$$
  
(15) (17) 
$$
M(\xi)
$$

$$
(20) (21)
$$

$$
\begin{array}{ll}\n\mathbf{2} & \text{(} & \text{(} & \
$$

$$
m_{1}(\xi) \qquad M(\xi) = e^{-i\xi} \frac{\xi}{m_{0}(\xi + \pi)}
$$
\n
$$
m_{1} \in C^{\infty}(\mathbf{T}) \qquad \hat{\varphi} \in \mathcal{S}(\mathbf{R}) \qquad \hat{\psi} \in \mathcal{S}(\mathbf{R})
$$
\n
$$
\psi \in \mathcal{S}(\mathbf{R}) \subset L^{2}(\mathbf{R}) \qquad 4 \qquad V_{0} \subset V_{1} \qquad f = \varphi
$$
\n
$$
\{\varphi(x-k)\}_{k \in \mathbf{Z}} \cup \{\psi(x-k')\}_{k' \in \mathbf{Z}} \qquad 7 \qquad V_{1} = V_{0} \oplus W_{0}
$$
\n
$$
\{\psi_{jk}\}_{j,k \in \mathbf{Z}} \qquad 3 \qquad \bigcup_{j \in \mathbf{Z}} V_{j} = \bigoplus_{j \in \mathbf{Z}} W_{j}
$$
\n
$$
x = 1/2 \qquad \varphi \in \mathcal{S}(\mathbf{R}) \qquad V_{j} := \overline{\operatorname{Span}} \{\varphi_{jk}\}_{k \in \mathbf{Z}} \qquad \Box
$$
\n
$$
(i) \sum_{k \in \mathbf{Z}} |\hat{\varphi}(\xi + 2\pi k)|^{2} \equiv 1
$$
\n
$$
(ii) \Box_{j \in \mathbf{Z}} V_{j} = \{0\}
$$

(iii) 
$$
\overline{\bigcup_{j \in \mathbf{Z}} V_j} = L^2(\mathbf{R})
$$
  
(iv)  $V_j \subset V_{j+1}$ 

wallat

# **A** MATLAB

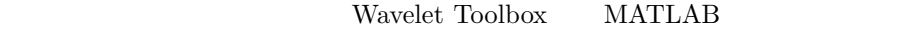

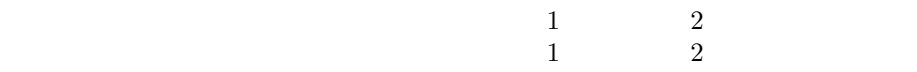

# A.1 1

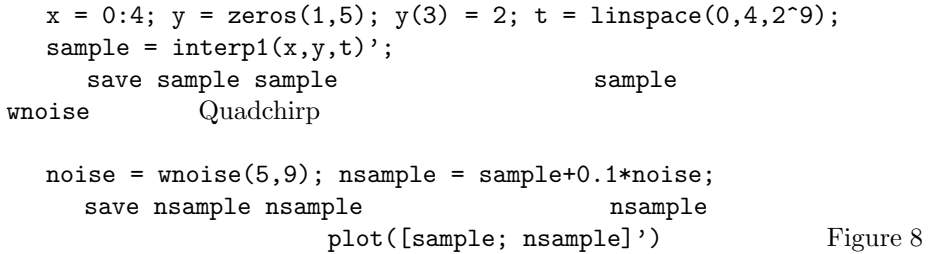

# A.2  $\blacksquare$

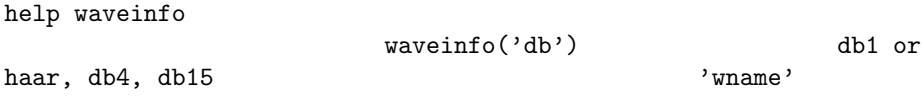

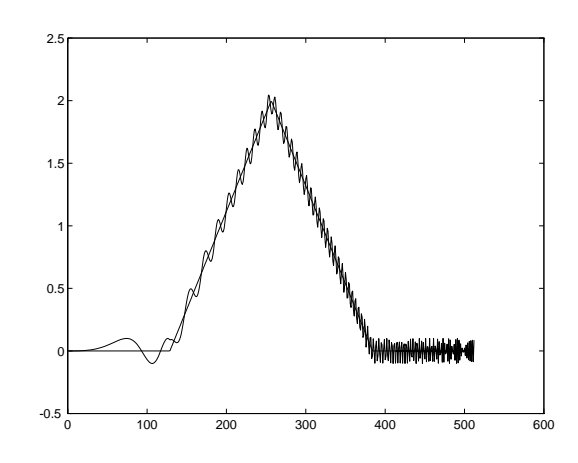

Figure 8: 2

 $1$ cwt help cwt <br>SCALES <br>
Notify the contract of the contract of the SCALES  $\,$  ,  $\,$   $\,$   $\,$   $\,$   $\,$   $\,$  SCALES  $\,$  $\texttt{SCALES}$  'wname'  $\texttt{COEFS} =$  $\texttt{CWT}(S,\texttt{SCALES},\texttt{'wname'},\texttt{'plot'})$  1  $c = CWT(s, [3 \ 18 \ 12.9 \ 7 \ 1.5], 'db2')$ <br>sample load sample load sample  $c = \texttt{cut}(\texttt{sample},1\text{:}32,\text{'db3'},\text{'plot'});$ Figure 9 sample 1 save coef c

c coef  $\sim$ 

# **A.3**

 $1$ 

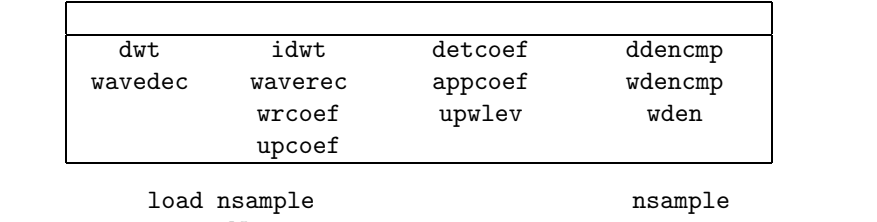

 $N=3$  0 1 1

 $[cA1, cD1] = dwt(nsample, 'db3');$ 1 approximation

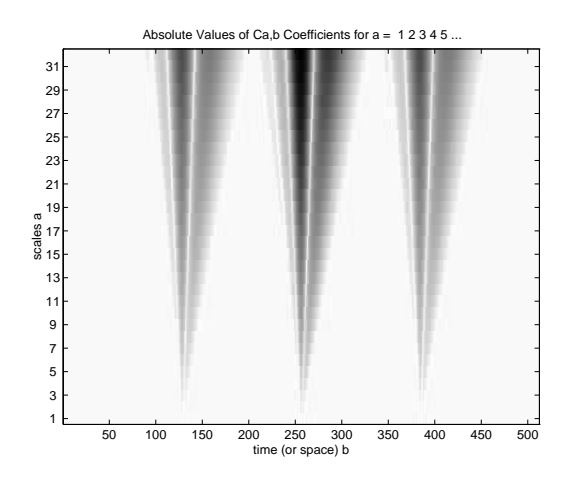

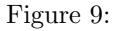

```
ls = length(nsample); A1 = upcoef('a', cA1, 'db3', 1, ls);detail
  D1 = u p \text{coef}(d', cD1, dD3', 1, ls);subplot(1,2,1); plot(A1); subplot(1,2,2); plot(D1);
     Figure 10 1
  A0 = idwt(cA1, cD1, 'db3', ls);3 \t 1[C,L] = wavedec(nsample, 3,'db3');
\overline{\mathbf{3}}cA3 = appcoef(C, L, 'db3', 3);
\overline{3} 1
  cD3 = detcoef(C,L,3); cD2 = detcoef(C,L,2); cD1 = detcoef(C,L,1); 3
\overline{\mathbf{3}}A3 = wrcoef('a',C,L,'db3',3);<br>1 3
1 3
  D1 = wr\text{coef}(d', C, L, d, b3', 1); D2 = wr\text{coef}(d', C, L, d, b3', 2);D3 = wr\text{coeff}(d', C, L, d, b3', 3);subplot(2,2,1); plot(A3); subplot(2,2,2); plot(D1);
  subplot(2,2,3); plot(D2); subplot(2,2,4); plot(D3);
    Figure 11 \qquad \qquad \text{noise = wnoise}(5,9) \qquad \text{Quadchirp}33
```
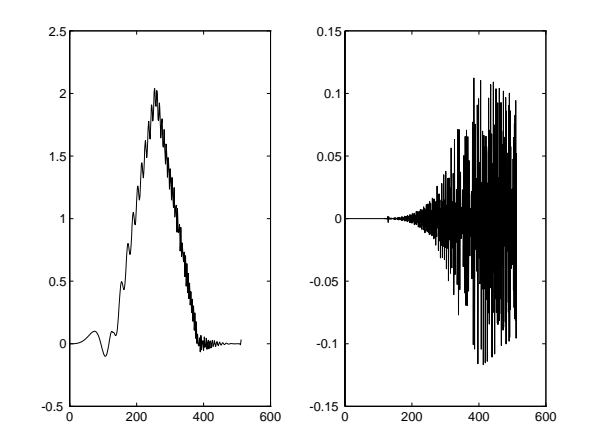

Figure 10:

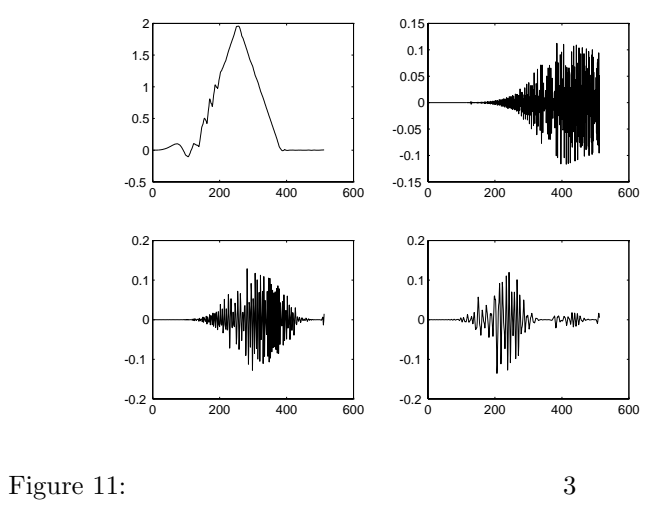

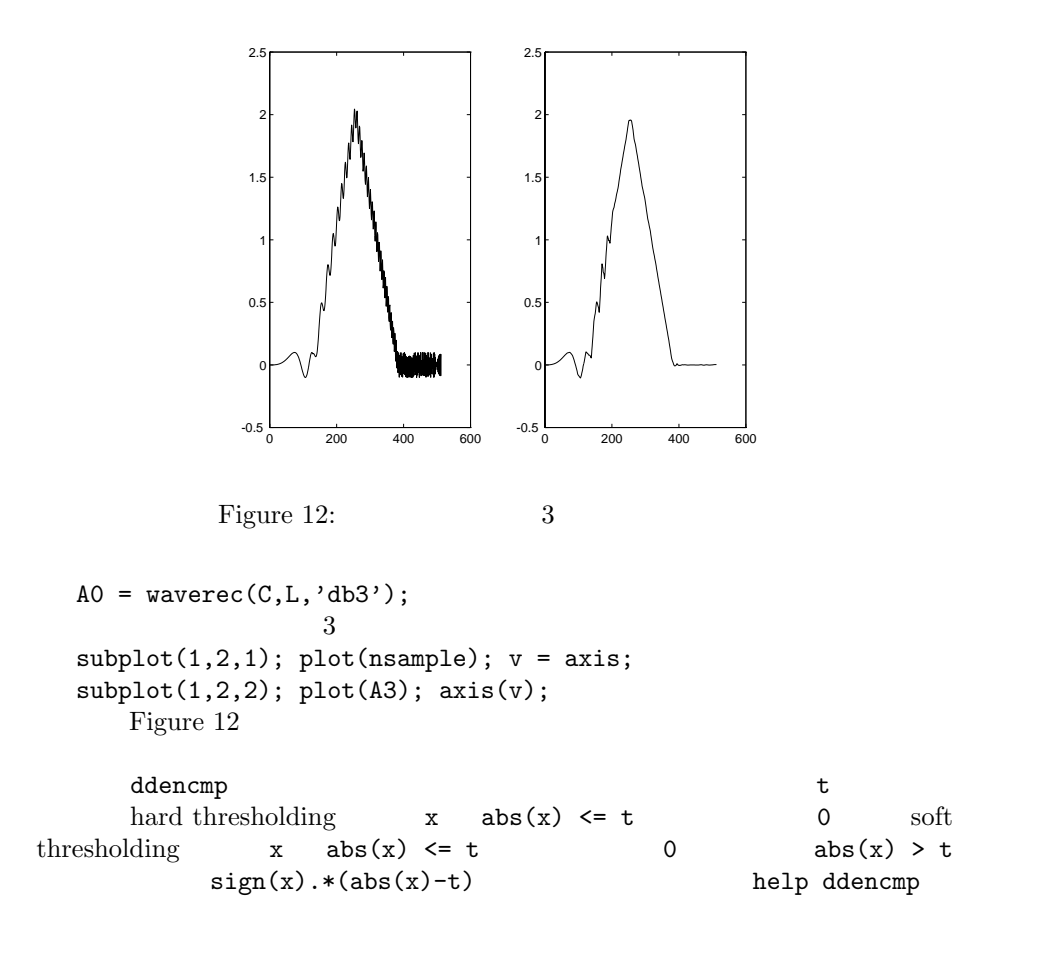

# **B**

**B.1** 

### WWW W

 $\triangleright$  **Summus** WAVELET TECHNOLOGY http://www.summus.com/

Summus the original term of the contract of the contract of the contract of the contract of the contract of the contract of the contract of the contract of the contract of the contract of the contract of the contract of th

Thoery 2.0 and 2.0 and 2.0 and 2.0 and 2.0 and 2.0 and 2.0 and 2.0 and 2.0 and 2.0 and 2.0 and 2.0 and 2.0 and 2.0 and 2.0 and 2.0 and 2.0 and 2.0 and 2.0 and 2.0 and 2.0 and 2.0 and 2.0 and 2.0 and 2.0 and 2.0 and 2.0 and

Navelet

**⊳** S. Santini "Why Wavelets" Explanations http://www-cse.ucsd.edu/users/ssantini/cse228f/wavelet/ wavelet.htm

#### WWW www.

 $\triangleright$  **Robi Polikar** The Engineer's Ultimate Guide to Wavelet Analysis

http://www.public.iastate.edu/~rpolikar/WAVELETS/ WTtutorial.html

# **B.2**  $\blacksquare$

1992 7 Björn Jawerth Wim Sweldens  $1$ 

add@wavelet.org

```
. http://www.wavelet.org/
```
WWW W

www.com extensive www.com extensive www.com extensive www.com extensive www.com extensive wave was a series of  $\mathbb{R}^n$ .

Calendar of Events Detailed help information  ${\rm Back\,\,\, Issues\,\, in\,\, HTML\,\, format} \\ {\rm Keyword\,\, Search}$ Wavelet Digest Team Links to other Wavelet sites

Detailed help information

**B.3** 

 $\triangleright$  Wavelet  $\hspace{-.5cm}\triangleright$ http://www.mat.sbg.ac.at/~uhl/wav.html

Internet Sources WWW-Server, Gopher-Server, FTP-Server Bibtex Bibliographies

D<br>Navelet NetCare 0 http://www.artsci.wustl.edu/~xihua/html/WaveletNetCare.html

WWW-Server, FTP-Server, Bibliography

**B.4**  $\blacksquare$ 

 $\triangleright$  MathSoft Wavelet Resources http://www.mathsoft.com/wavelets.html

MathSoft S+Wavelets **Wavelet Resources** 

Introductions to Wavelets, General Theory, M-Band Wavelets and Filter Banks, Wavelets and General Signal Processing, Wavelets and Image Processing, Wavelets and Partial Differential Equations, Wavelets and Statistics, Wavelets and Physics $$\mbox{{\sc FTP}}$$ 

いつけ トラント エフト FTP しゅうしょく トランド

Netscape

#### HTML

*D* University of Karlsruhe Bibliographies on Wavelets http://liinwww.ira.uka.de/bibliography/Theory/Wavelets/

### **B.5**

**Example 3** Wavelet My own Bibliography http://www.mat.sbg.ac.at/~uhl/wavelet.bib **DEREVALUE AS THE WAVELET DIGEST LISTS OF** REFERENCES http://www.math.sc.edu/~wavelet/References.html

# LISTS OF REFERENCES

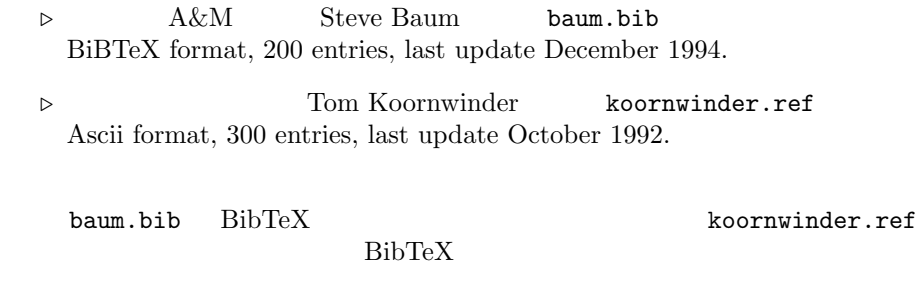

**B.6** 

 $\triangleright$ Amara Graps Amara's Wavelet Page http://www.amara.com/current/wavelet.html

**D** Mathematics Information Servers

http://www.math.psu.edu/MathLists/Contents.html

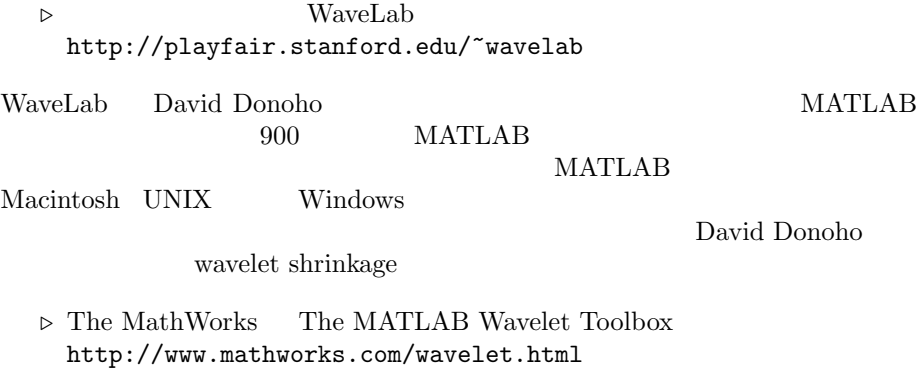

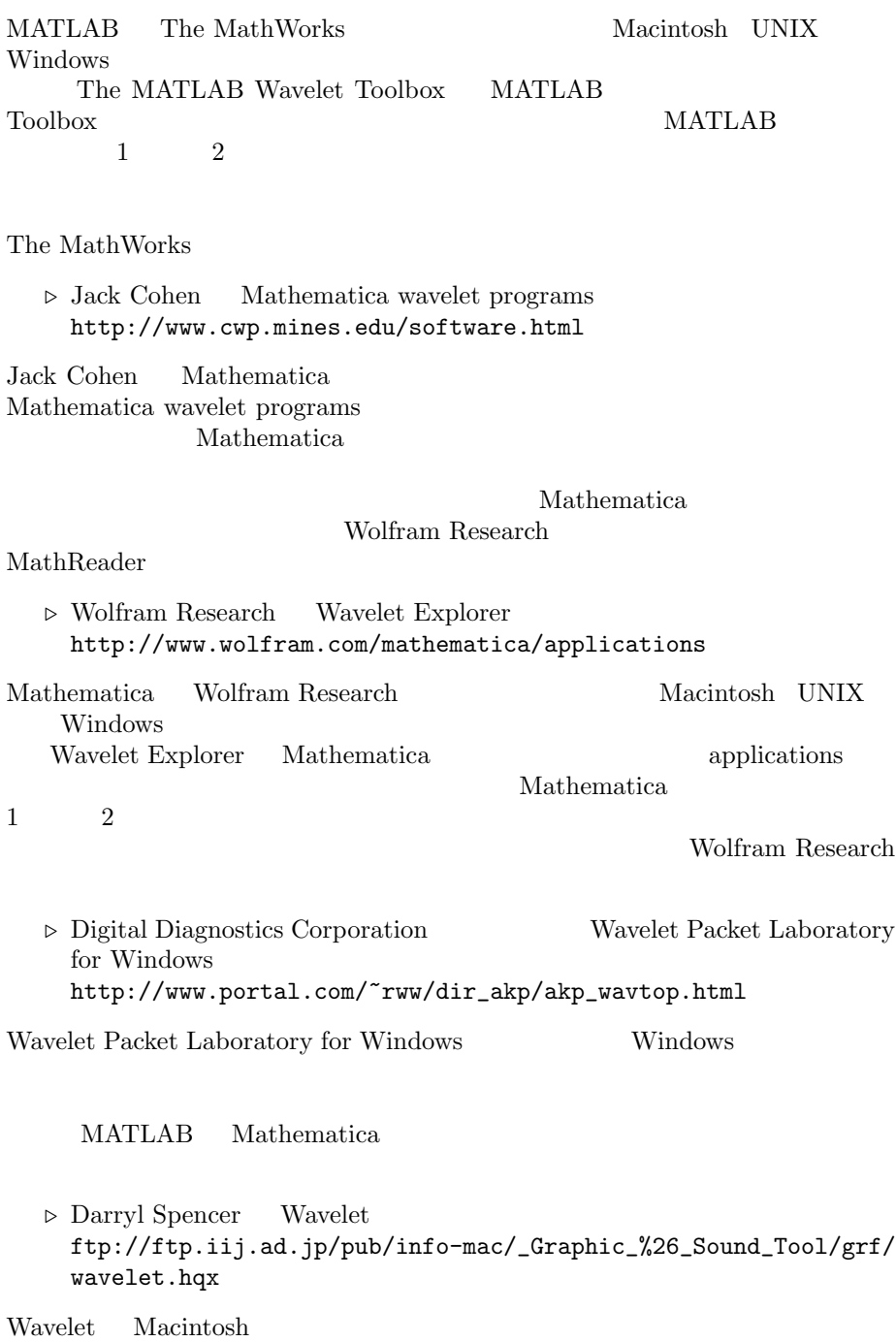

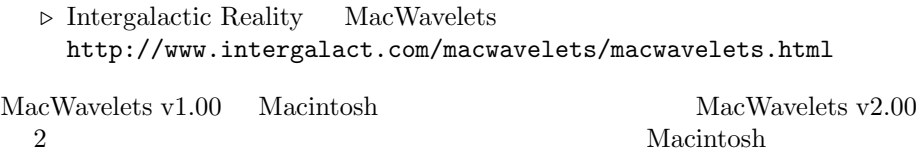

# **B.7**  $\blacksquare$

*.* Christopher Brislawn The FBI Fingerprint Image Compression Standard http://www.c3.lanl.gov/~brislawn/FBI/FBI.html

FBI Federal Bureau of Investigation Wavelet/Scalar Quantization (WSQ)

MATLAB

*D* Jelena Kovacevic Welcome to my home page! http://cm.bell-labs.com/cm/ms/who/jelena/index.html

> Wavelets and Subband Coding Wavelet groups Links to other wavelet/multirate sites  $\overline{\phantom{a}}$

**▷** Jo Yew Welcome to Jo Yew's Paradise http://www.cadcam.nus.sg/~ele22091/Proj.html

Others' Home Pages on Wavelets Related Stuffs! Ingrid Daubechies Gilbert Strang

*.* Roberto M. Cesar Jr. Multiscale Shape Representation and Description

http://www.ifqsc.sc.usp.br/ifsc/ffi/grupos/instrum/visao/ projects/shapes/pinda/shapes.htm

**Publishers' Catalogs Home Page** http://www.lights.com/publisher/

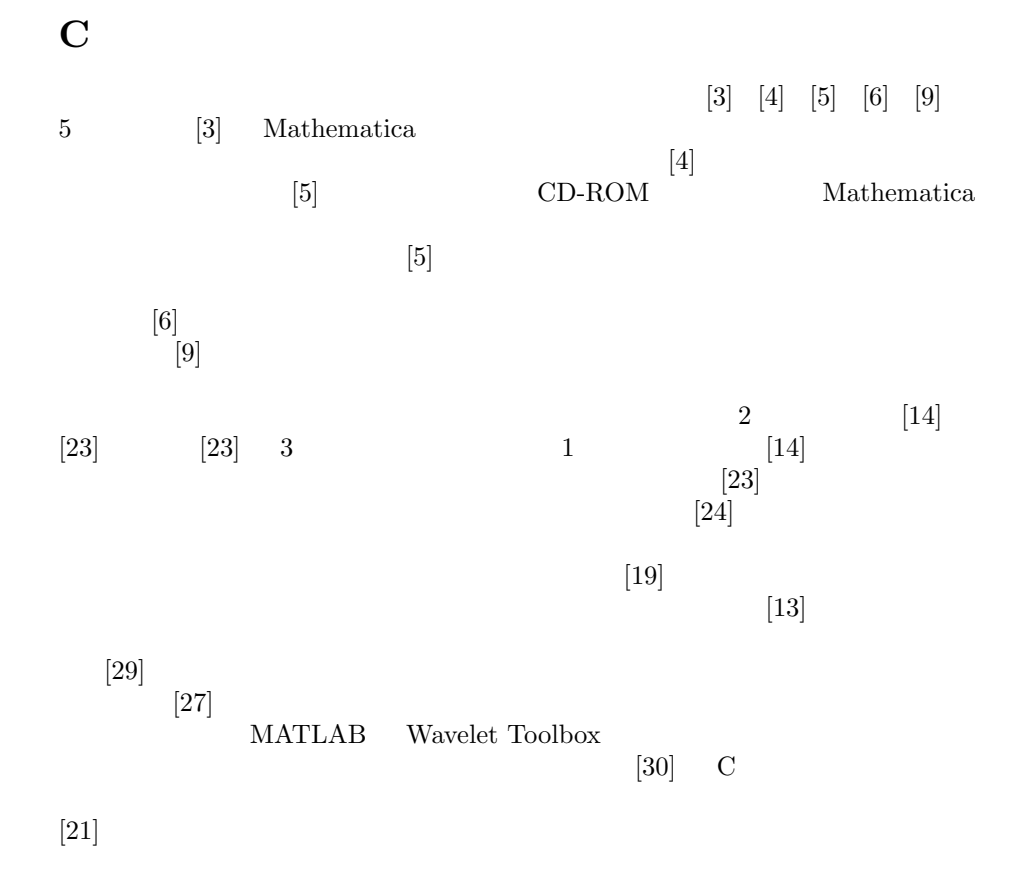

# **References**

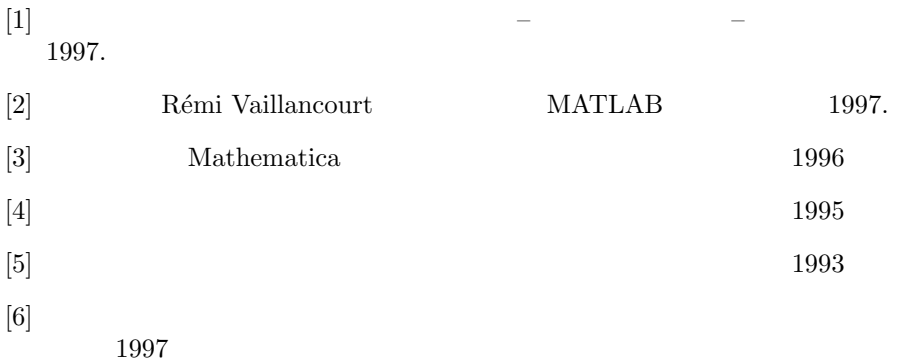

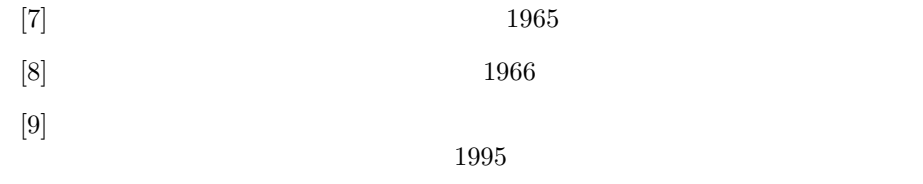

- $[10]$  WIDE Project  $bit$  1996 版,1996
- [11] Applebaum, Probability and Information An intergrated approach, Cambridge University Press, 1996
- [12] Beals, Advanced Mathematical Analysis, GTM12, Springer-Verlag, 1973
- [13] Cohen and Ryan, *Wavelets and Multiscale Signal Processing*, Chapman & Hall, 1995
- [14] Daubechies, Ten Lectures on Wavelets, SIAM, 1992
- [15] Daubechies (ed.), *Different Perspectives on Wavelets*, Proc. Sympos. Appl. Math., Vol. 47, AMS, 1993
- [16] David, Wavelets and Singular Integrals on Curves and Surfaes, Lecture Notes Math. 1465, Springer-Verlag, 1991
- [17] Folland, *Introduction to Partial Differential Equations*, 2nd ed., Princeton, 1995
- [18] Gasquet and Witomski, Analyse de Fourier et Applications: Filtrage, Calcul numérique, Ondelettes, Masson, 1990
- [19] Holschneider, Wavelets: An Analysis Tool, Oxford, 1995
- [20] Hörmander, The Analysis of Linear Partial Differential Operators, Vol.1, Springer-Verlag, 1983
- [21] Hubbard, The World According to Wavelets, A K Peters, 1996
- [22] Kahane and Lemarié-Rieusset, Fourier Series and Wavelets, Gordon and Breach Publisers, 1995
- [23] Meyer, Wavelets and Operators, Cambridge University Press, 1992
- [24] Meyer, Wavelets: Algorithms and Applications, SIAM, 1993
- [25] Newland, An Intorduction to Random Vibrations, Spectral and Wavelet Analysis, 3rd ed., Addison Wesley Longman, 1993
- [26] Papoulis, Signal Analysis, McGraw-Hill, 1977
- [27] Strang and Nguyen, Wavelets and Filter Banks, Wellesley-Cambridge Press, 1996
- [28] Vaidyanathan, Multirate Systems and Filter Banks, Prentice-Hall, 1992
- [29] Walter, Wavelets and Other Orthogonal Systems with Applications, CRC-Press, 1994
- [30] Wickerhauser, Adapted Wavelet Analysis from Theory to Software, AK Peters, 1994
- [31] Zemanian, Distribution Theory and Transform Analysis, McGraw-Hill, 1965, (Reprint from Dover, 1987)